**Ecological forecasting in R**

**Lecture 4: multivariate ecological timeseries**

**Nicholas Clark**

**School of Veterinary Science, University of Queensland 0900–1200 CET Thursday 30th May, 2024**

#### **Workflow**

Press the "o" key on your keyboard to navigate among slides

Access the [tutorial](https://nicholasjclark.github.io/physalia-forecasting-course/day4/tutorial_4_physalia) html here

Download the data objects and exercise  $\bigcirc$  script from the html file • Complete exercises and use Slack to ask questions

Relevant open-source materials include:

• [GAMs](https://youtu.be/Ukfvd8akfco?si=tlmSm2-51ZZ1wQf6) for time series

• Smoothed dynamic factor analysis for [identifying](https://besjournals.onlinelibrary.wiley.com/doi/full/10.1111/2041-210X.13788) trends in [multivariate](https://besjournals.onlinelibrary.wiley.com/doi/full/10.1111/2041-210X.13788) time series

• [Multivariate](https://youtu.be/4nrZZGMY1bc?si=VuKYtJVKKaMBliI6) State-Space models

## **This lecture's topics**

Multivariate ecological time series

Vector autoregressive processes

Dynamic factor models

Multivariate forecast evaluation

# **Multivariate ecological time series**

#### **We often measure** *multiple* **series**

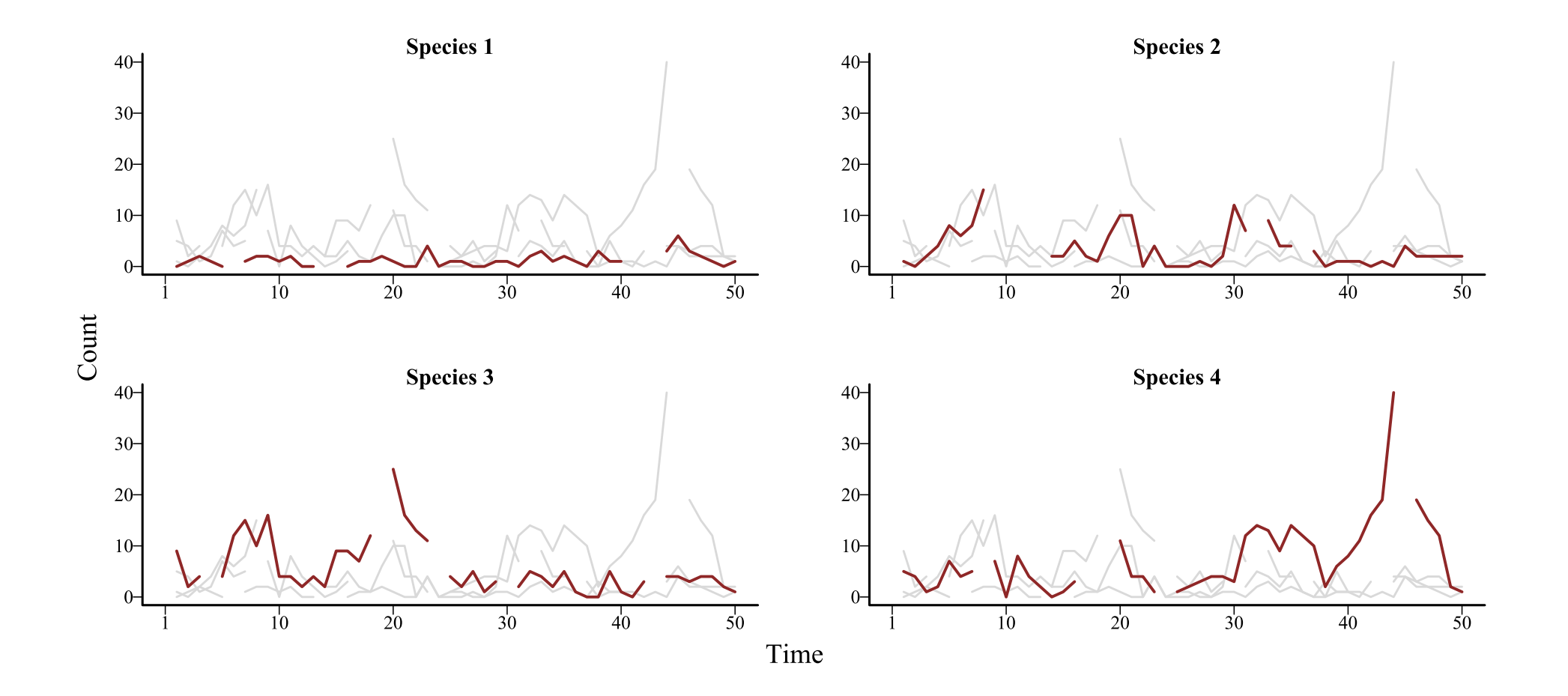

## **Applicable for many situations**

Multivariate time series arise when we have:

• Multiple species in one site • Same species in multiple sites Multiple subjects in an experiment • Multiple plots within a site  $etc...$ 

Often the structure of the data is grouped in some way (i.e. hierarchical)

Both my gam and brms  $\leq$  's were designed to handle this kind of data

#### **Hierarchical models** *learn from all groups at once* **to inform group-level estimates**

#### **This induces** *regularization***, where noisy estimates are pulled towards the overall mean**

**The regularization is known as [partial pooling](https://www.jstor.org/stable/25471160)**

## **Partial pooling in action**

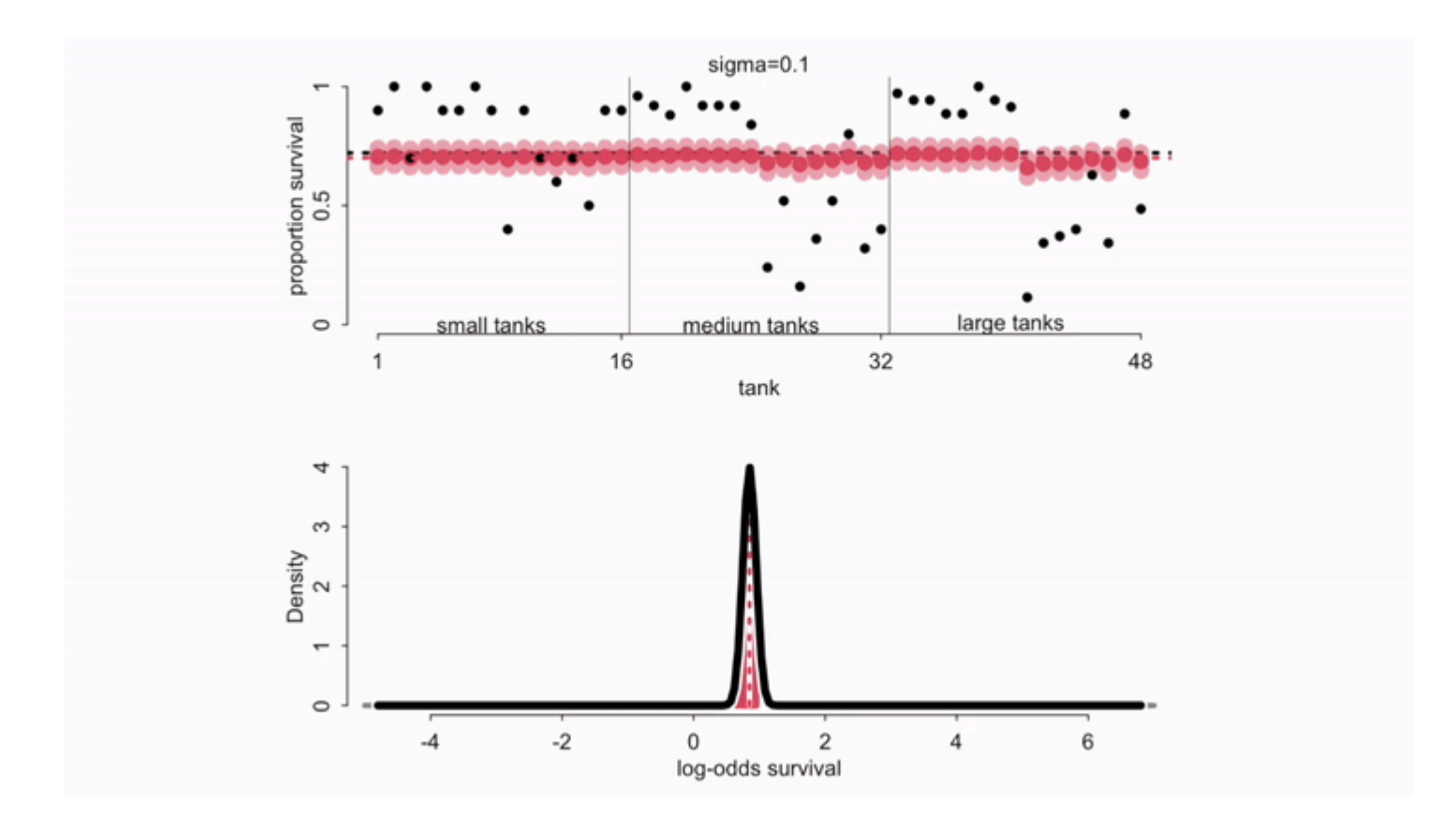

[McElreath](https://www.youtube.com/watch?v=SocRgsf202M) 2023

### **Noisy estimates** *pulled* **to the mean**

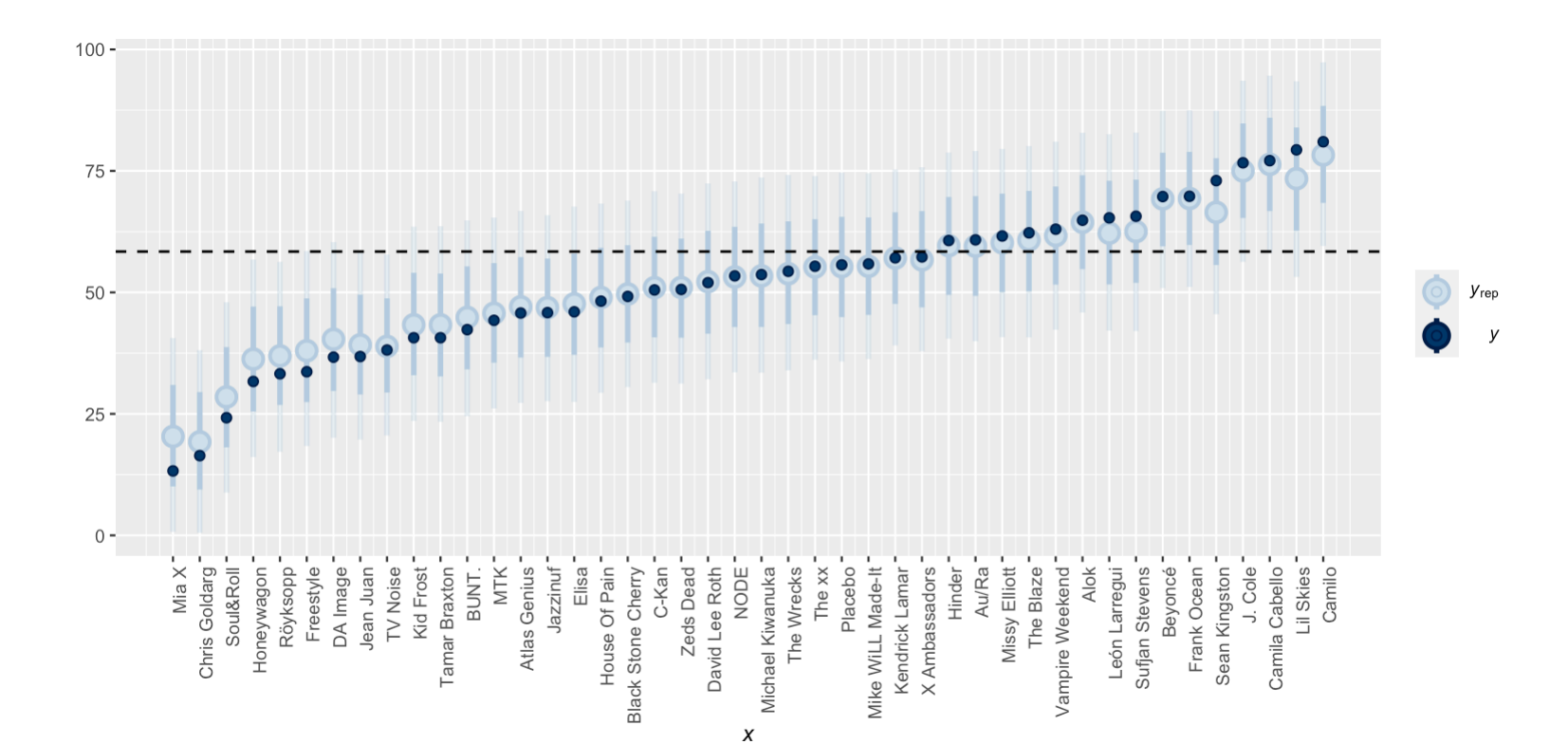

### **What about** *nonlinear* **effects?**

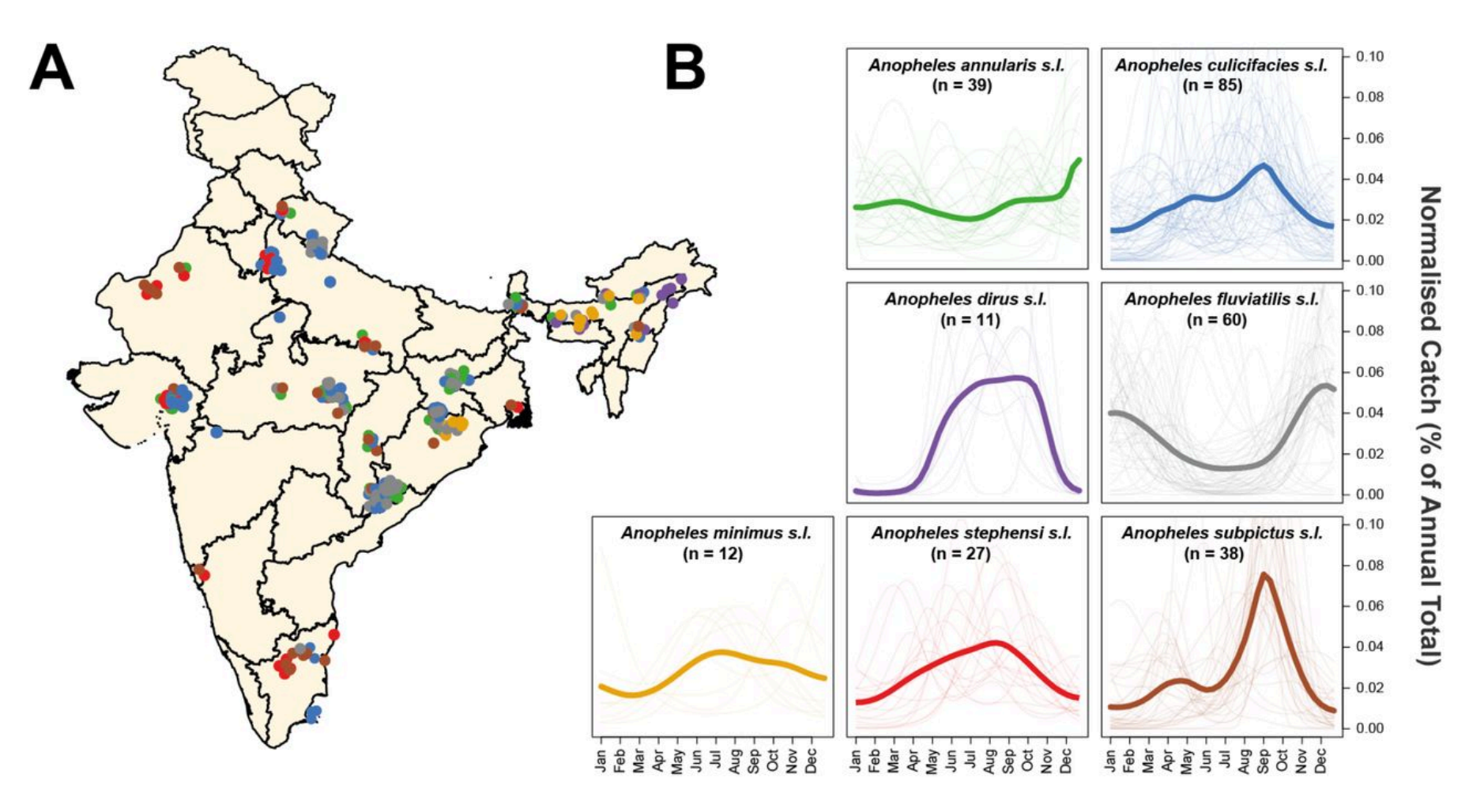

### **What about** *nonlinear* **effects?**

We very often expect to encounter nonlinear effects in ecology

But if we measure multiple species / plots / individuals etc.. through time, we can also encounter hierarchical nonlinear effects

- Same species may respond similarly to environmental change over different sites
- Different species may respond similarly in the same site

Our data may not be rich enough to estimate all effects individually; so what can we do?

#### **Simulate some hierarchical data**

#### • [Code](file:///C:/Users/uqnclar2/OneDrive%20-%20The%20University%20of%20Queensland/Desktop/physalia-forecasting-course-gh-pages/day4/lecture_5_slidedeck.html?panelset=code#panelset_code) • [Data](file:///C:/Users/uqnclar2/OneDrive%20-%20The%20University%20of%20Queensland/Desktop/physalia-forecasting-course-gh-pages/day4/lecture_5_slidedeck.html?panelset=data#panelset_data)

```
library(mvgam)
```

```
# set a seed for reproducibility
set.seed(650)
```

```
# simulate four time series with very little
# trend and with hierarchical seasonality
simdat \leftarrow sim_mvgam(seasonality = 'hierarchical',
                   trend rel = 0.05,
                   n series = 4,
                   mu = c(1, 1, 2, 1.2)
```
#### **Simulate some hierarchical data**

[Code](file:///C:/Users/uqnclar2/OneDrive%20-%20The%20University%20of%20Queensland/Desktop/physalia-forecasting-course-gh-pages/day4/lecture_5_slidedeck.html?panelset=code#panelset_code) [Data](file:///C:/Users/uqnclar2/OneDrive%20-%20The%20University%20of%20Queensland/Desktop/physalia-forecasting-course-gh-pages/day4/lecture_5_slidedeck.html?panelset=data#panelset_data)

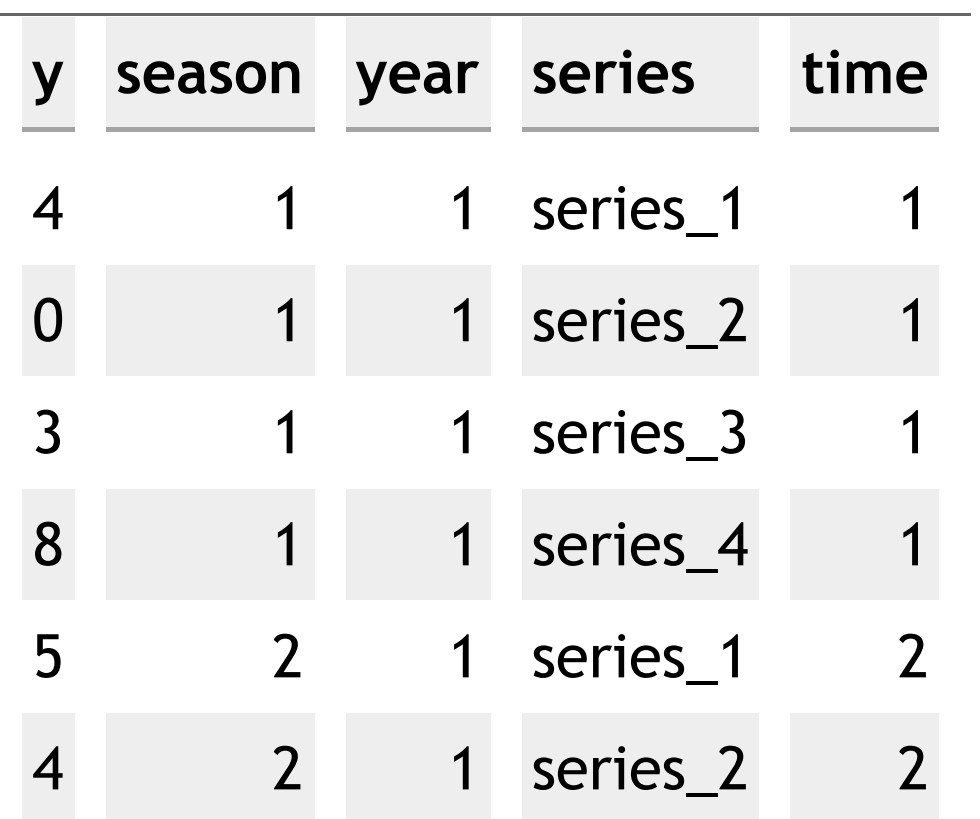

#### **The series**

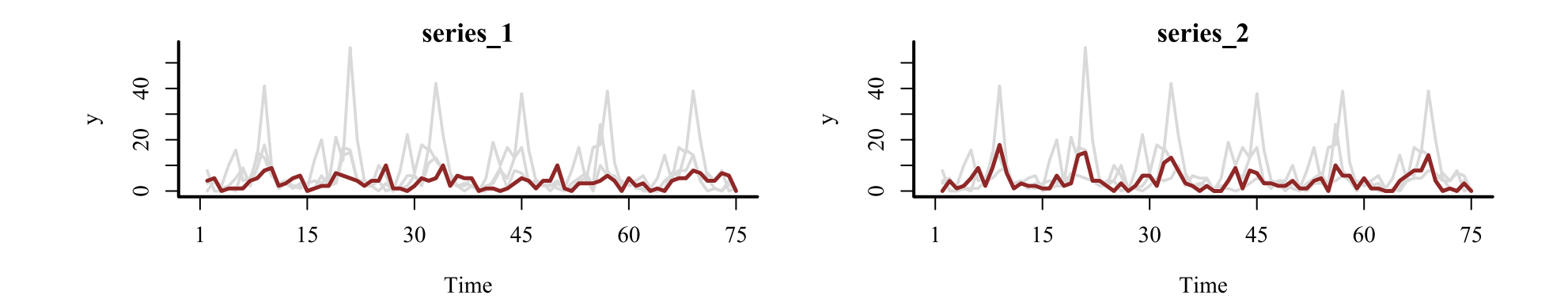

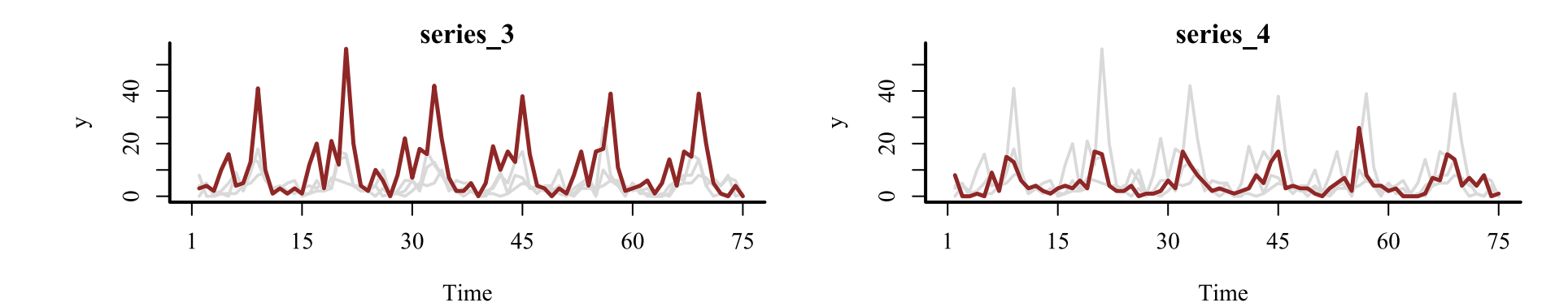

#### **Similar seasonal patterns**

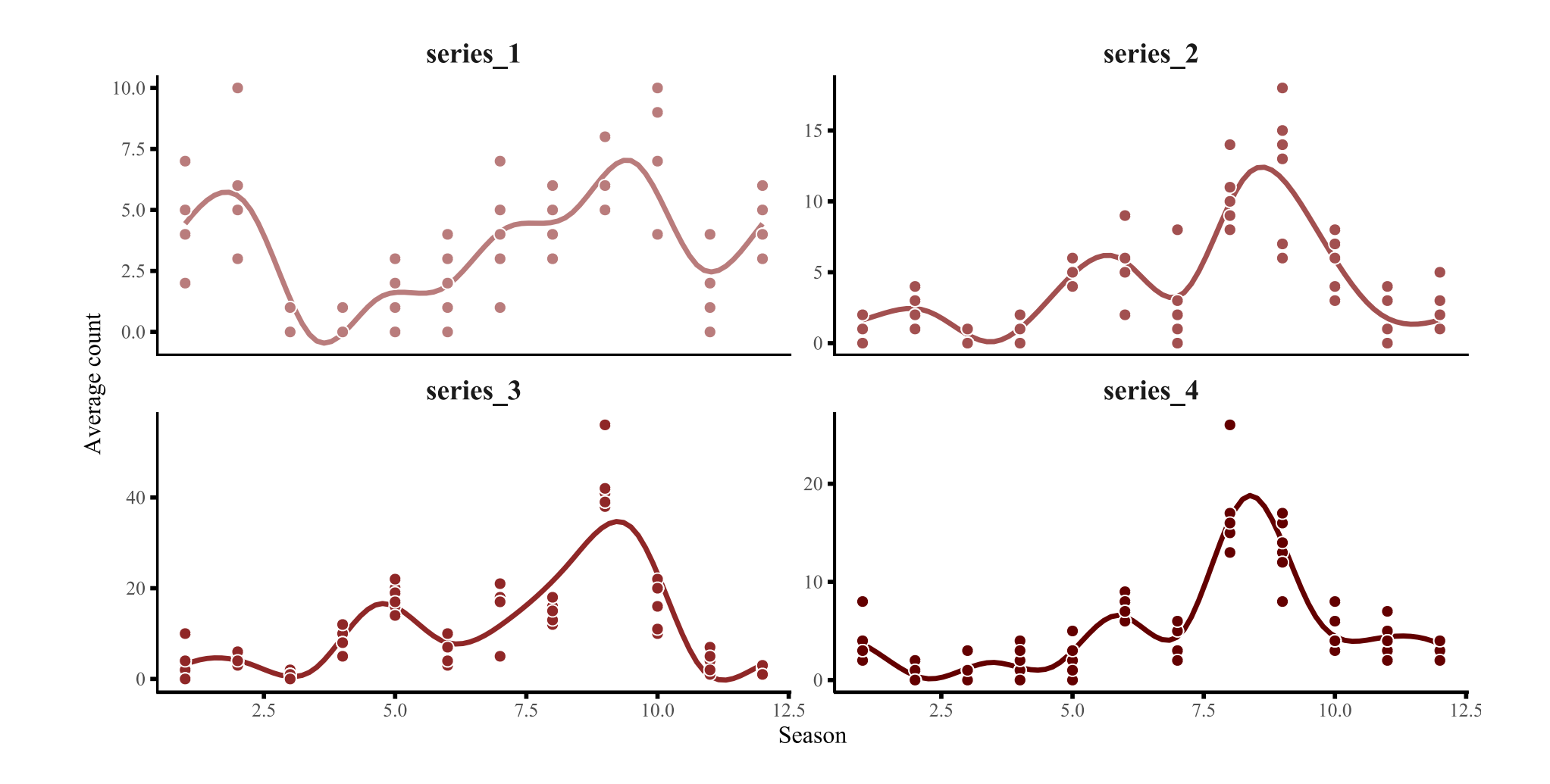

#### **Can we somehow estimate the average population smooth** *and* **a smooth to determine how each series deviates from the population?**

#### Yes! We can use hierarchical GAMs

## **Decomposing seasonality**

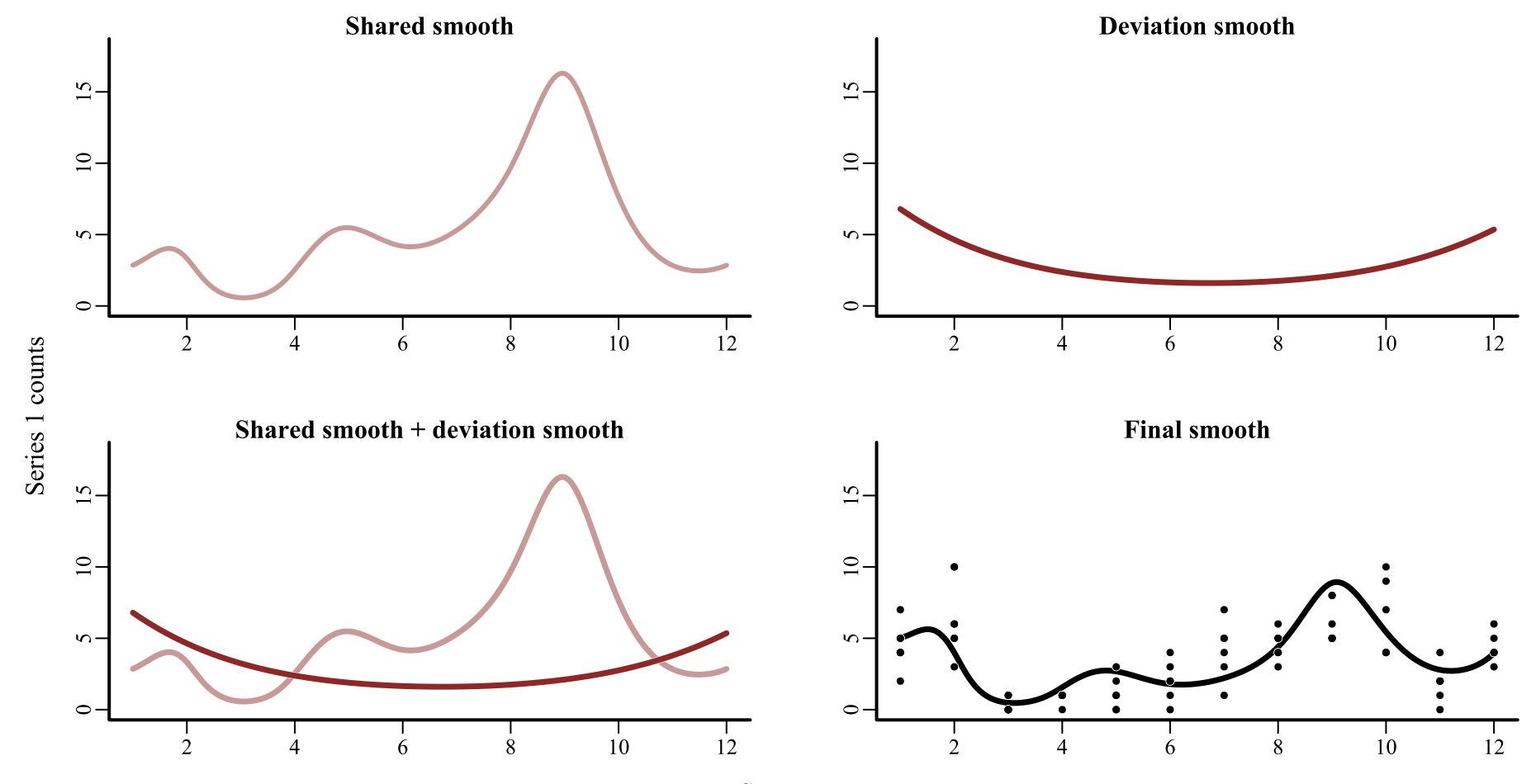

Season

#### **How did we model this?**

```
mod \leftarrow mvgam(y \sims(season, bs = 'cc', k = 12) +
                s(season, series, k = 6, bs = 'fs'),
              data = data,
              family = poisson())
```
### **How did we model this?**

```
mod \leftarrow mvgam(y \sims(season, bs = 'cc', k = 12) +
                s(season, series, k = 6, bs = 'fs'),
              data = data,
              family = poisson())
```
#### A **shared** smooth of seasonality

This is a group-level smooth, similar to what we might expect the average seasonal function to be in this set of series

### **How did we model this?**

```
mod \leftarrow mvgam(y \sims(season, bs = 'cc', k = 12) +
                s(season, series, k = 6, bs = 'fs'),
              data = data,
              family = poisson())
```
Series-level *deviation* smooths of seasonality, which all share a common smoothing penalty

These are individual-level smooths that capture how each series' seasonal pattern differs from the shared smooth

There are a number of ways to do this using splines See [Pedersen](https://peerj.com/articles/6876/) et al 2019 for useful guidance

### **Conditional predictions**

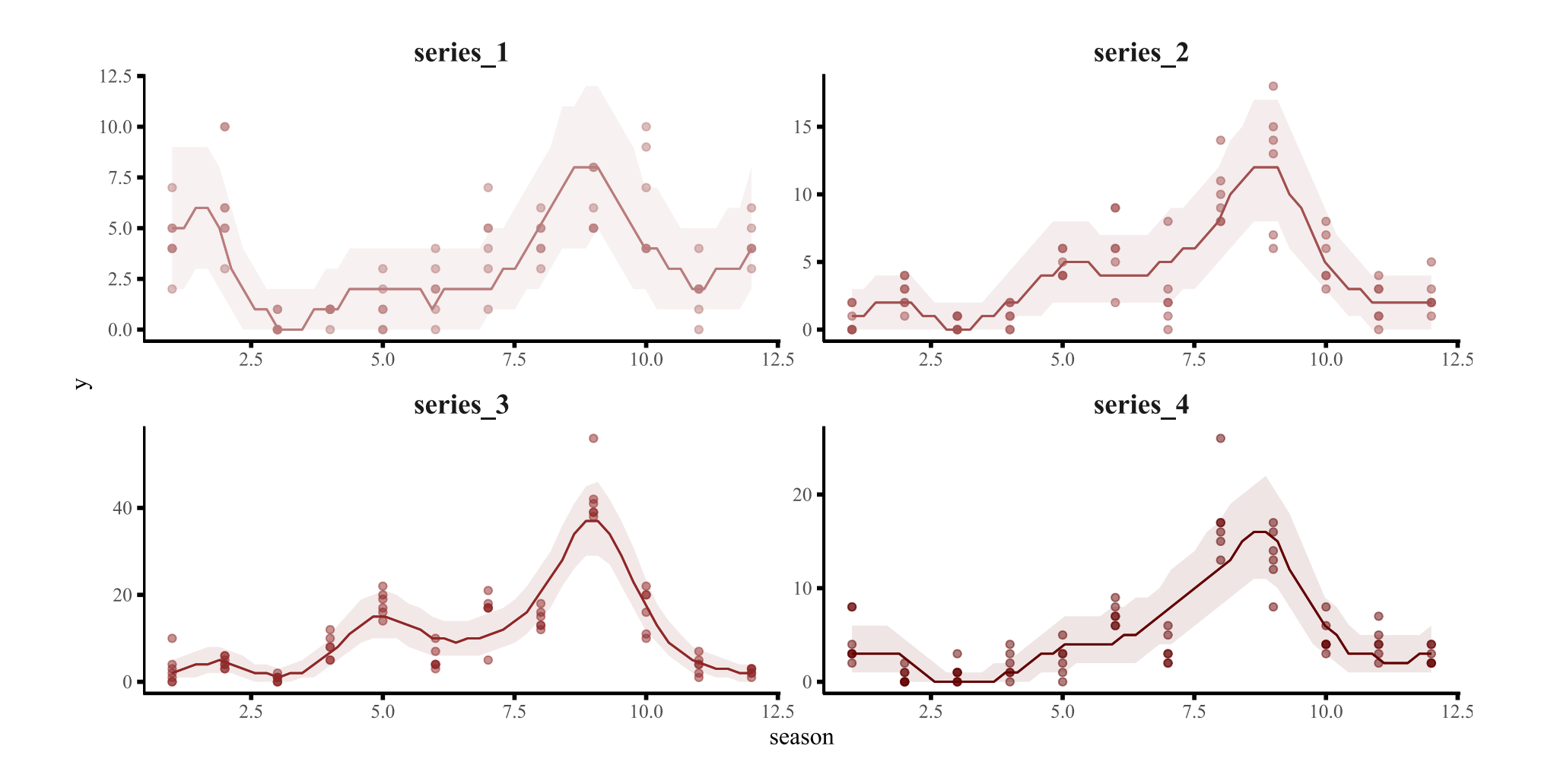

## **Hierarchical GAMs (HGAMs)**

By decomposing the linear predictor into a set of additive smooths, HGAMs offer a number of very useful ways to model multivariate data

Each of these strategies allows us to:

Learn smooth functions for each series using data from *all series* in the data

• Regularize functions when using noisy and/or sparse data Make predictions for **new series that haven't been measured yet** 

See ?mgcv :: [factor.smooth.interaction](https://stat.ethz.ch/R-manual/R-devel/library/mgcv/html/factor.smooth.html) for more details

**But what if we have smooths of two or more covariates? Can we still learn these hierarchically?**

## **Hierarchical smooth interactions**

```
mvgam(y \simte(temp, month, k = c(4, 4)) +
        te(temp, month, k = c(4, 4), by = series),
      family = gaussian(),
      data = plankton_train,
      newdata = plankton_test,
      trend_model = 'None')
```
Here each series is given a <u>tensor [product](https://onlinelibrary.wiley.com/doi/10.1111/j.1541-0420.2006.00574.x) smooth</u> of two covariates

But we learn the series-specific smooth as a deviation from the "shared" smooth

More on this example in [Tutorial](https://nicholasjclark.github.io/physalia-forecasting-course/day4/tutorial_4_physalia) 4

## **Hierarchical distributed lags**

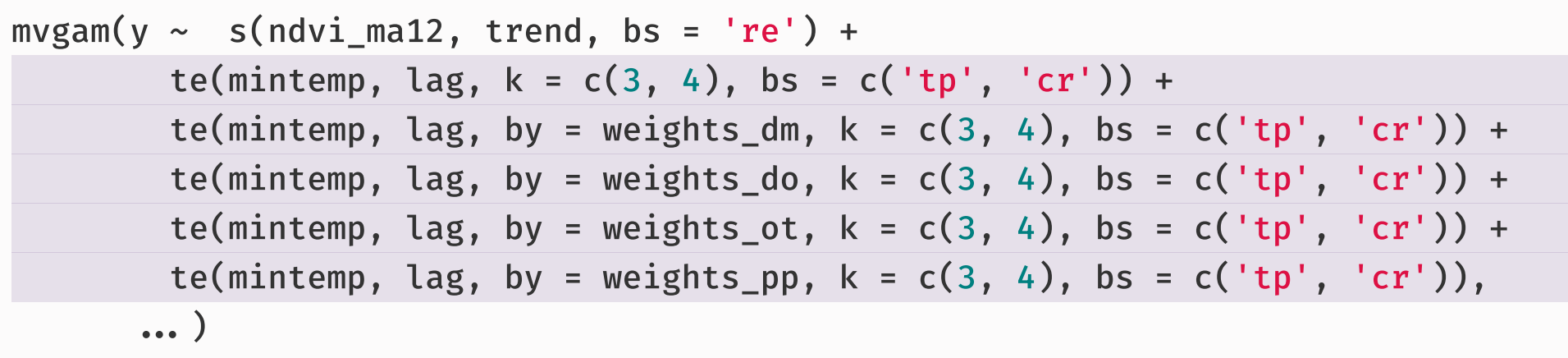

Here the effect of minimum temperature changes smoothly over lags for each series, using the by argument with a set of seriesspecific weights for deviations

More on this type of example in this recent [blogpost](https://ecogambler.netlify.app/blog/distributed-lags-mgcv/)

#### **HGAMs offer a solution to estimate the hierarchical, nonlinear effects that we think are common in ecology**

#### **This is a huge advantage over traditional time series models**

**But how can we handle multivariate** *dynamic components***?**

# **Live code example**

## **Vector**

## **autoregressive**

## **processes**

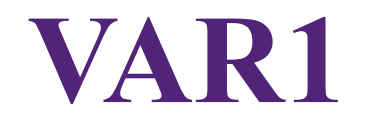

Similar to an AR1, but the response is now a **vector** 

$$
x_t \sim \text{Normal}(A*x_{t-1},\Sigma)
$$

Where:

- $\boldsymbol{x}_{t}$  is a vector of time series observations at time  $t$
- $\Sigma$  determines the spread (or flexibility) of the process and any correlations among time series errors
- $\boldsymbol{A}$  is a matrix of coefficients estimating lagged dependence and cross-dependence between the elements of  $\bar{x}$

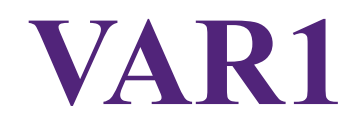

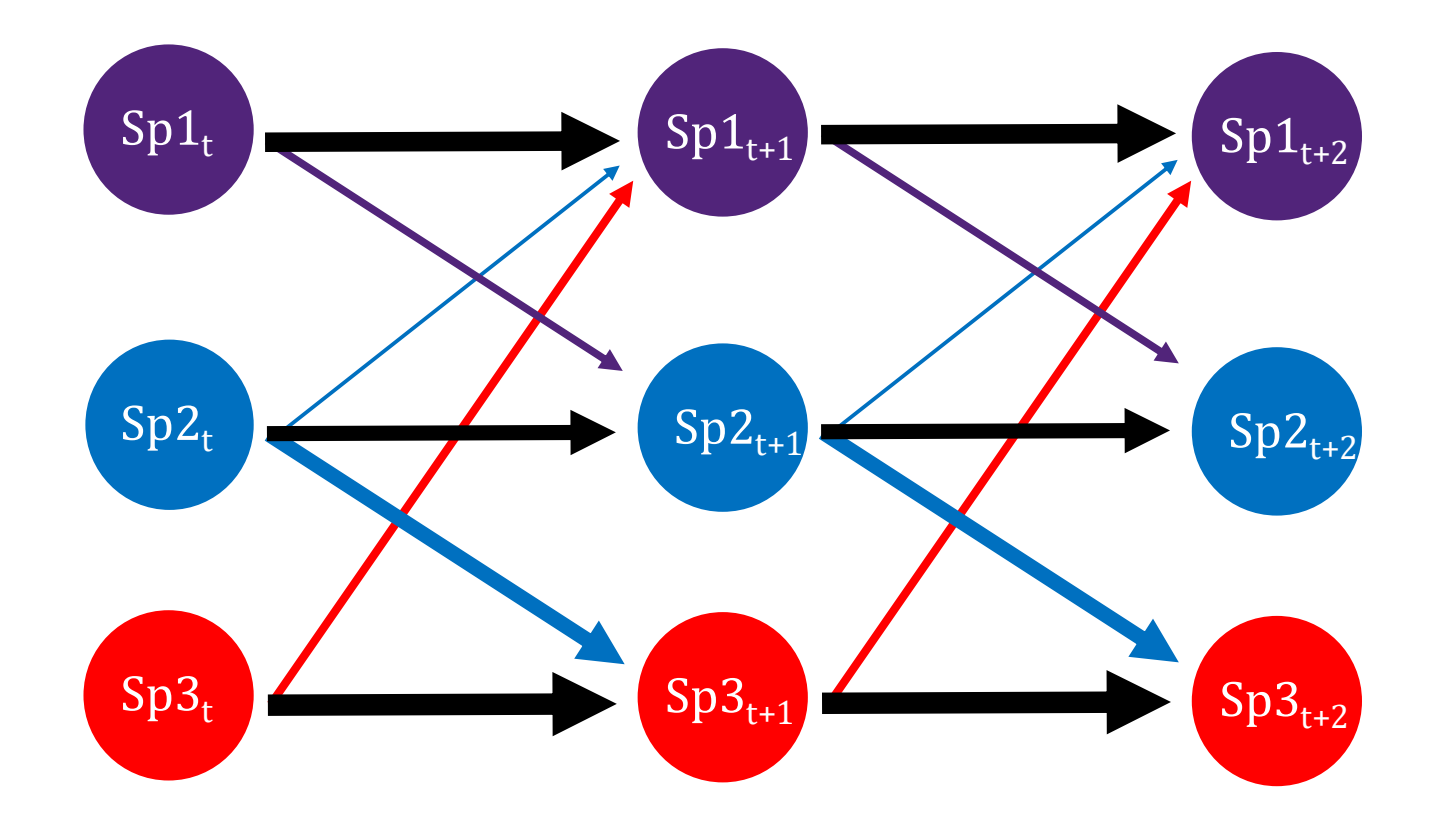

## **Properties of a VAR1**

If off-diagonals in both  $A$  and  $\Sigma$  = 0, process is an AR1

If off-diagonals in  $A$ , but not in  $\Sigma$ , = 0, process is an AR1 with<br>correlated errors<br>If  $A$  has no zero entries, the process can quickly become correlated errors

If  $A$  has no zero entries, the process can quickly become nonstationary, leading to explosive forecasts

## **Advantages of VARs**

They allow us to explore whether one response variable can be useful in predicting another, giving us a means to tackle interactions

They allow for impulse response analyses, where the response of one variable to a sudden but temporary change in another variable can be predicted

They allow us to identify which other responses are most influential in driving our uncertainty in a focal response

#### **Some simulated data**

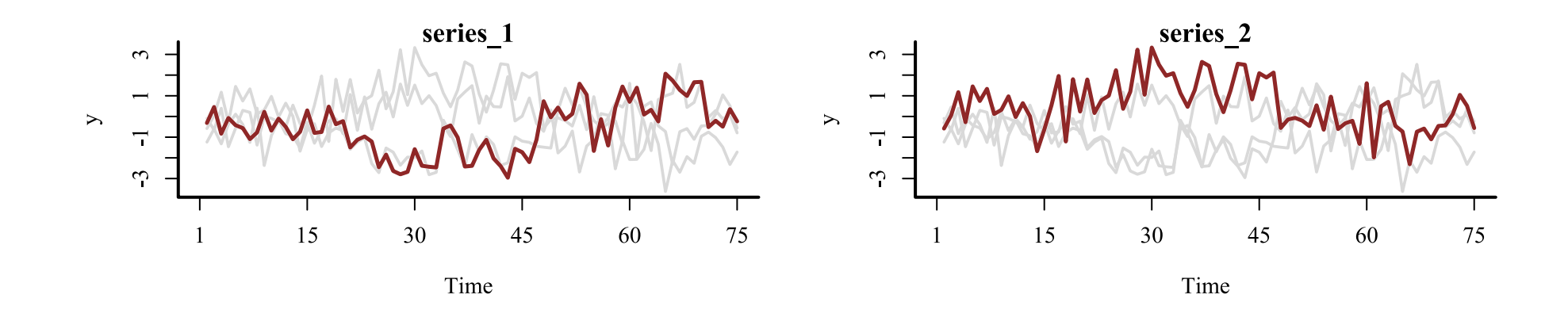

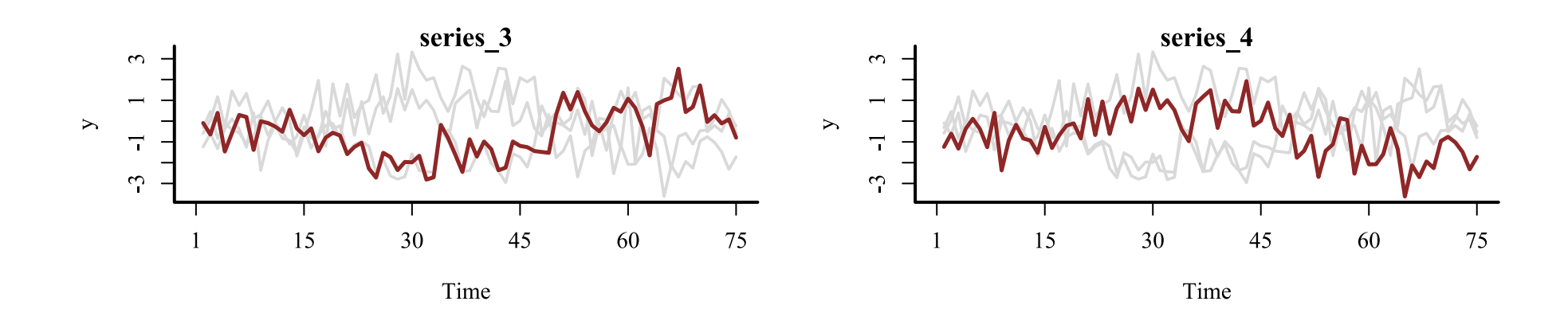

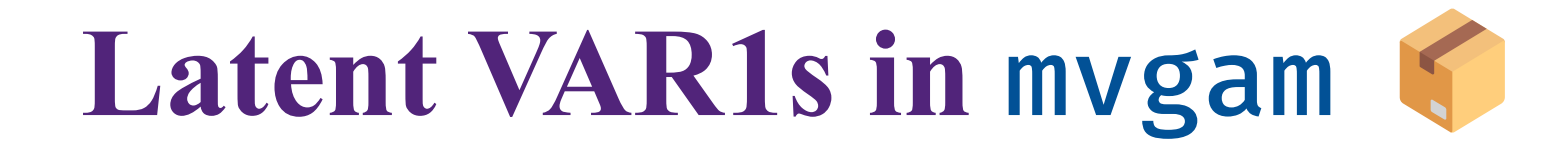

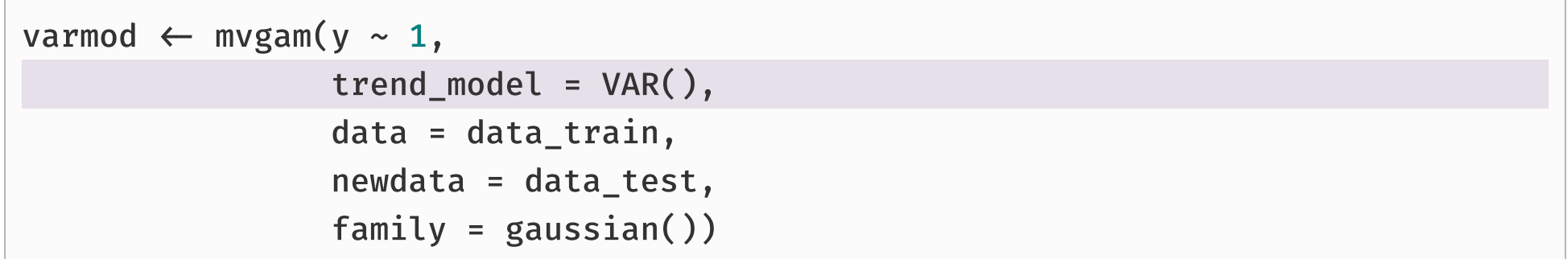

If multiple series are included in the data, we can use a VAR1 to estimate latent dynamics

```
trend_model = VAR(): a VAR1 with uncorrelated process errors
 (off-diagonals in \Sigma set to zero)
• trend_model = VAR(cor = TRUE): a VAR1 with possibly correlated
 process errors
```
## **Enforcing stationarity**

Forecasts from VAR models, especially those with many series, can very quickly become nonstationary

Not only will forecast variance increase indefinitely, but dynamics can become unstable and forecasts can *explode* 

 $mvgam$  enforces stationarity in all VAR1 models using careful prior choices

• Maps the process to unconstrained partial autocorrelations, which can be constrained to preserve stationarity Derived and explained in detail by Sarah Heaps [here](https://www.tandfonline.com/doi/full/10.1080/10618600.2022.2079648) and here

#### **Trend estimates**

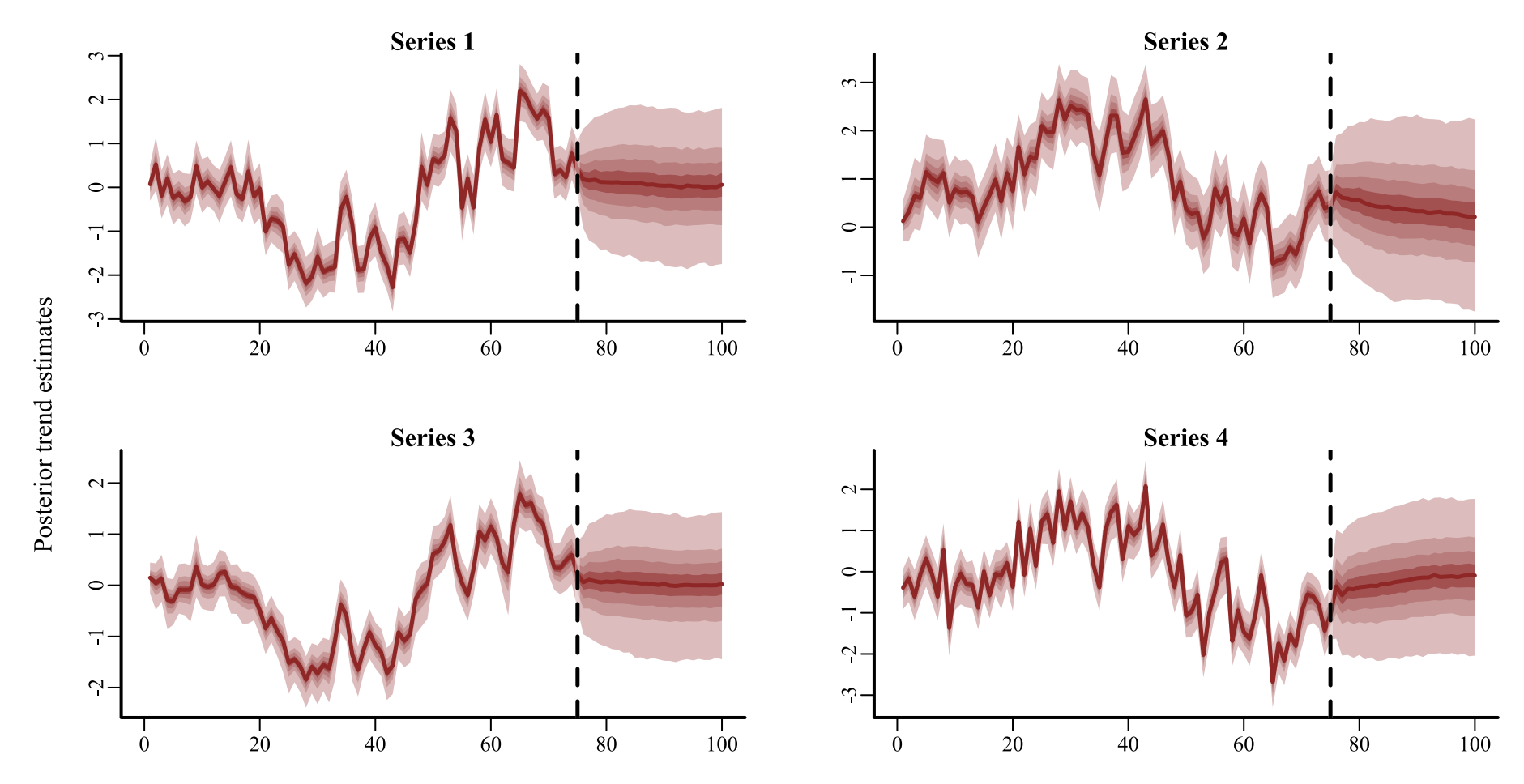

Time

#### **Hindasts / forecasts**

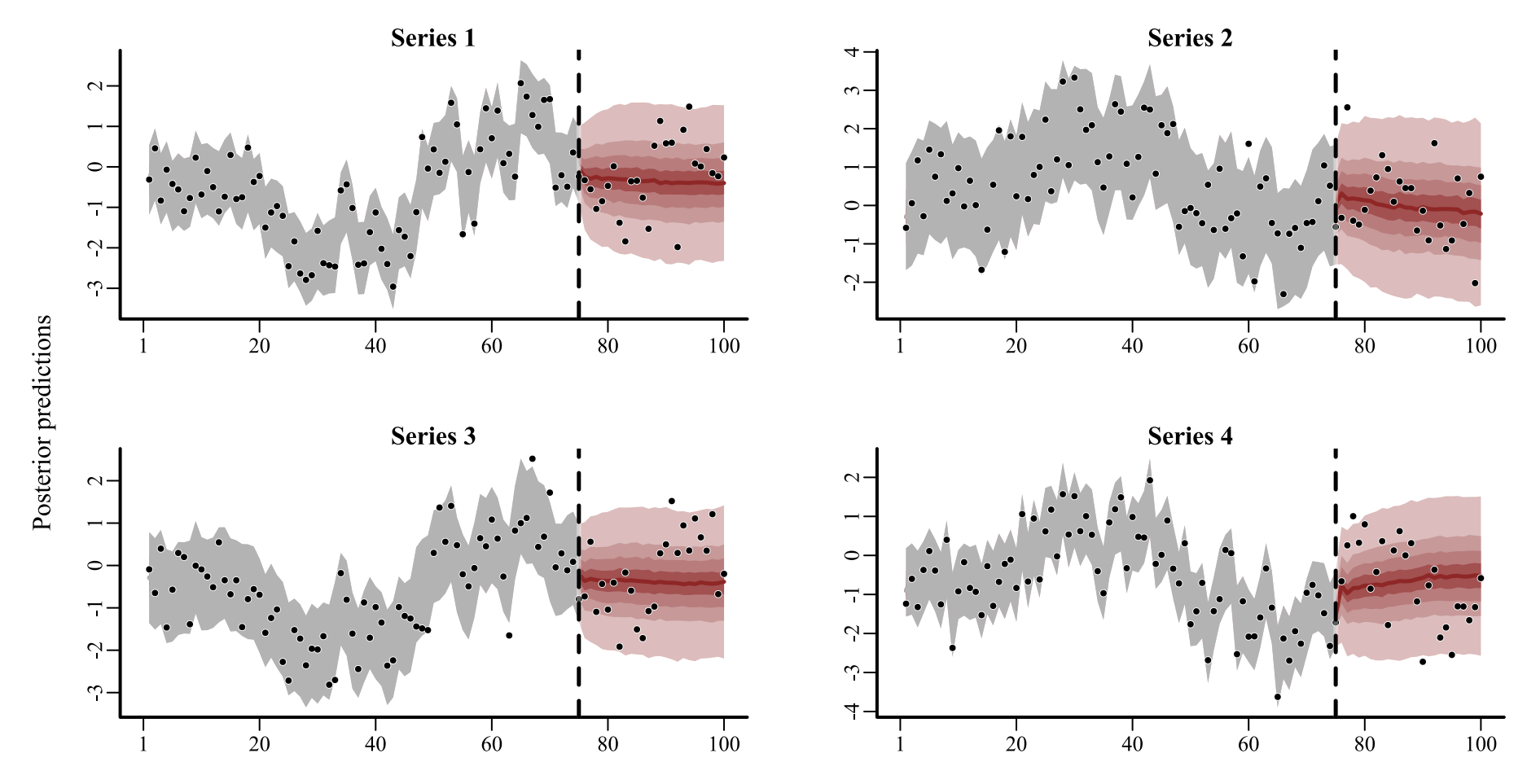

Time

#### **VAR models give us a tool to capture complex multi-series dynamics while providing sensible forecasts**

#### **But often we have enough series that estimating VAR parameters becomes intractible**

#### **How can we achieve dimension reduction when forecasting multiple series?**

## **Dynamic factor models**

## **Inducing multiseries correlations**

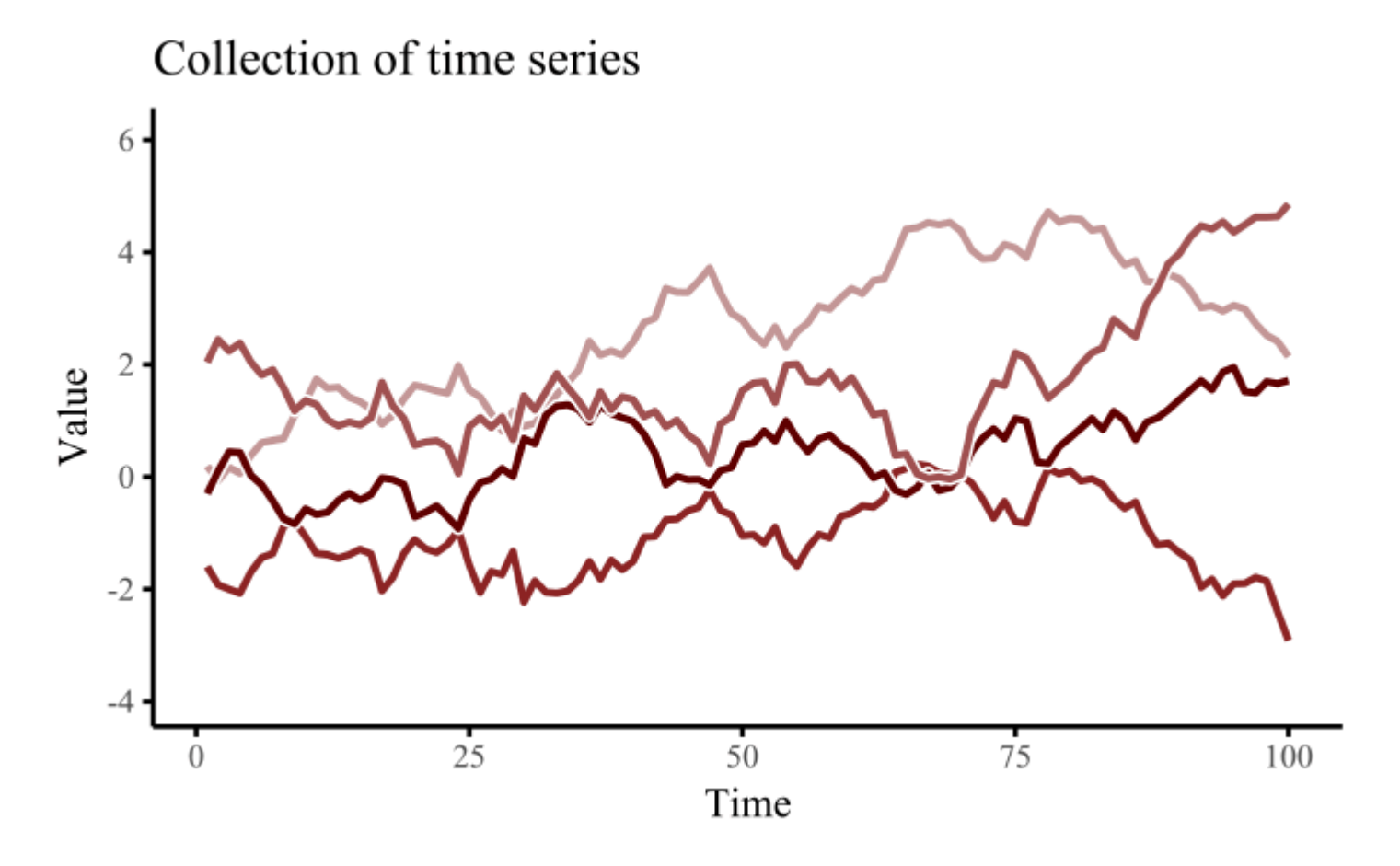

## **Dynamic factors**

Propagate a set of latent factors and allow each observed series to depend on these factors with a set of weights

$$
x_t = \theta * z_t
$$

Where:

 $\boldsymbol{x}_{t}$  is a vector of time series observations at time  $t$  $z_t$  is a vector of dynamic factor estimates at time  $t$  $\theta$  is a matrix of loading coefficients that control how each series in  $\overline{x}$  depends on the factors in  $\overline{z}$ 

#### **Dynamic factor models are hugely flexible**

#### **The factors can take on a number of possible time series dynamics (RW, AR, GP)**

**Similar loadings** ⇨ **correlated trends**

## **Dynamic factors in** mvgam

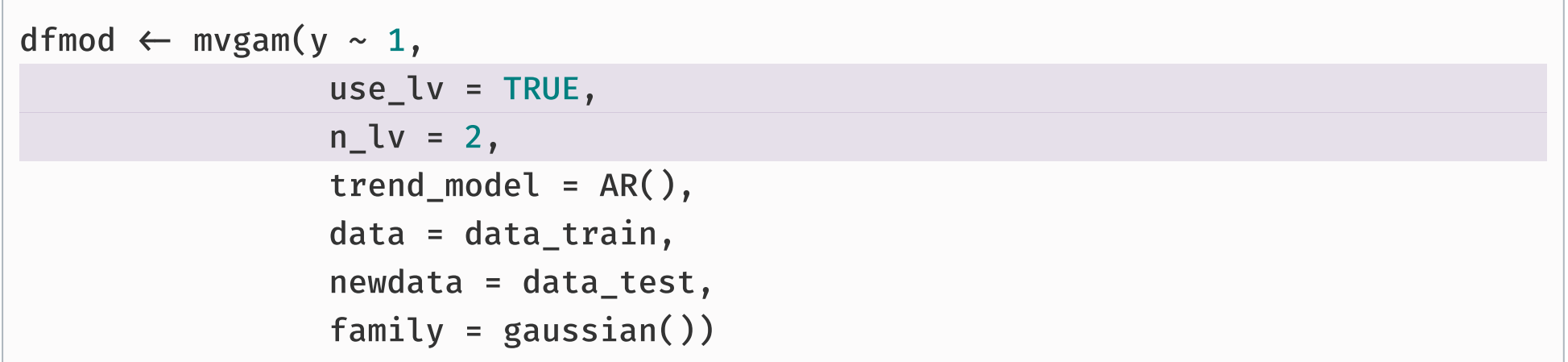

If multiple series are included in the data, we can use a dynamic factor model to estimate latent dynamics

n\_lv: the number of latent factors to estimate trend\_model: can be RW(),  $AR(p = 1, 2, or 3)$  or  $GP()$ • variance parameters for all factors fixed to ensure identifiability

#### **Trend estimates**

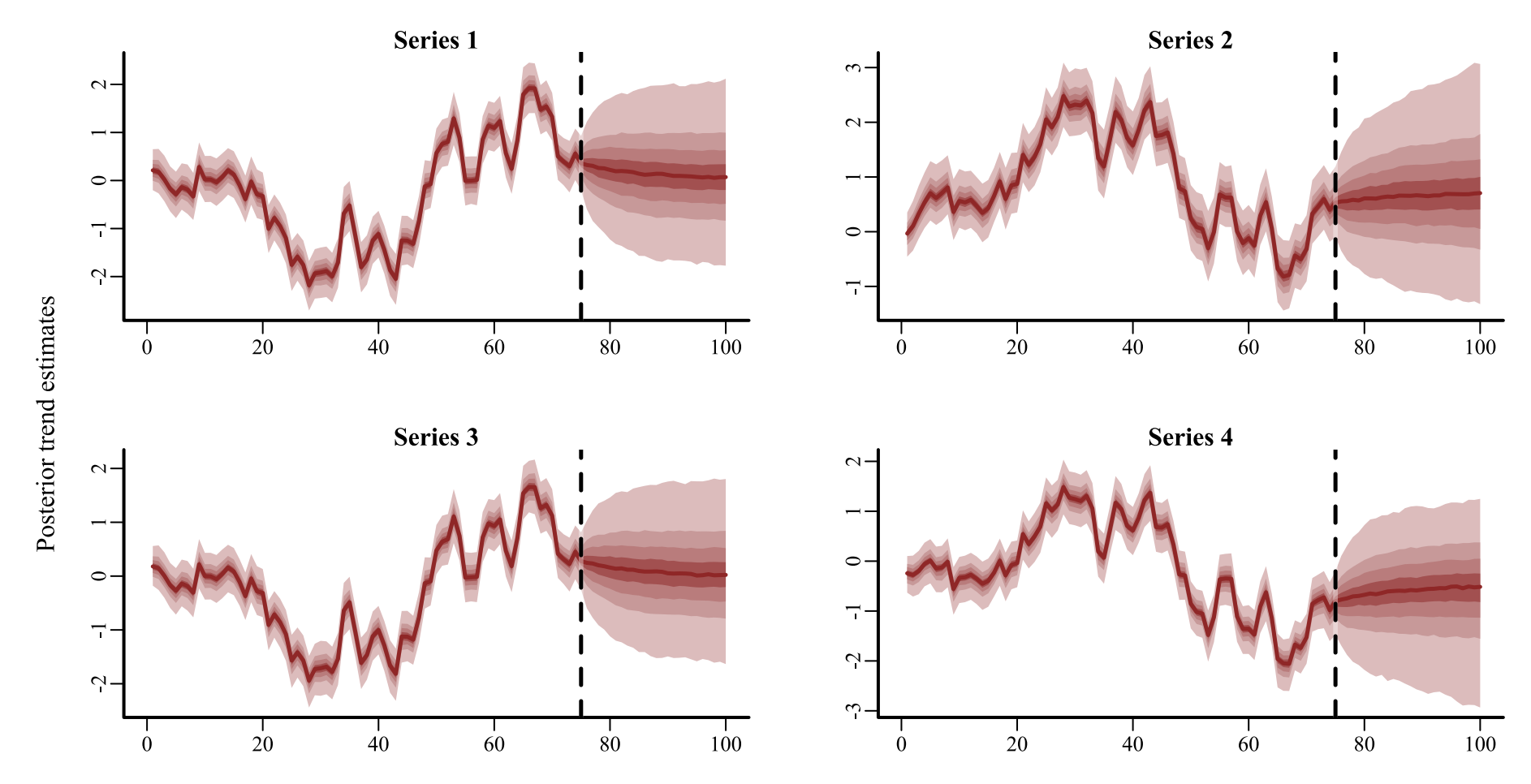

Time

#### **Hindasts / forecasts**

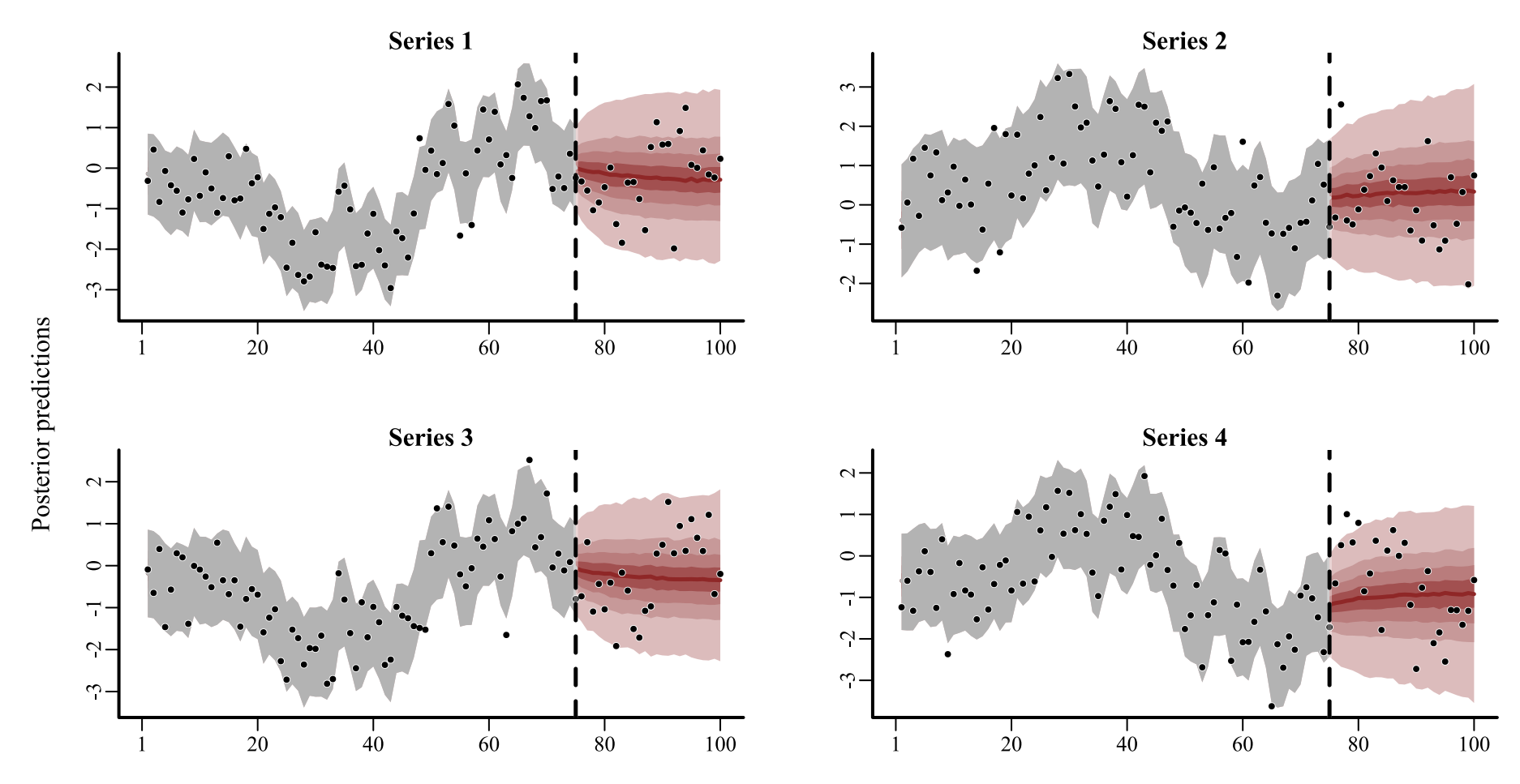

Time

#### plot\_mvgam\_factors(dfmod)

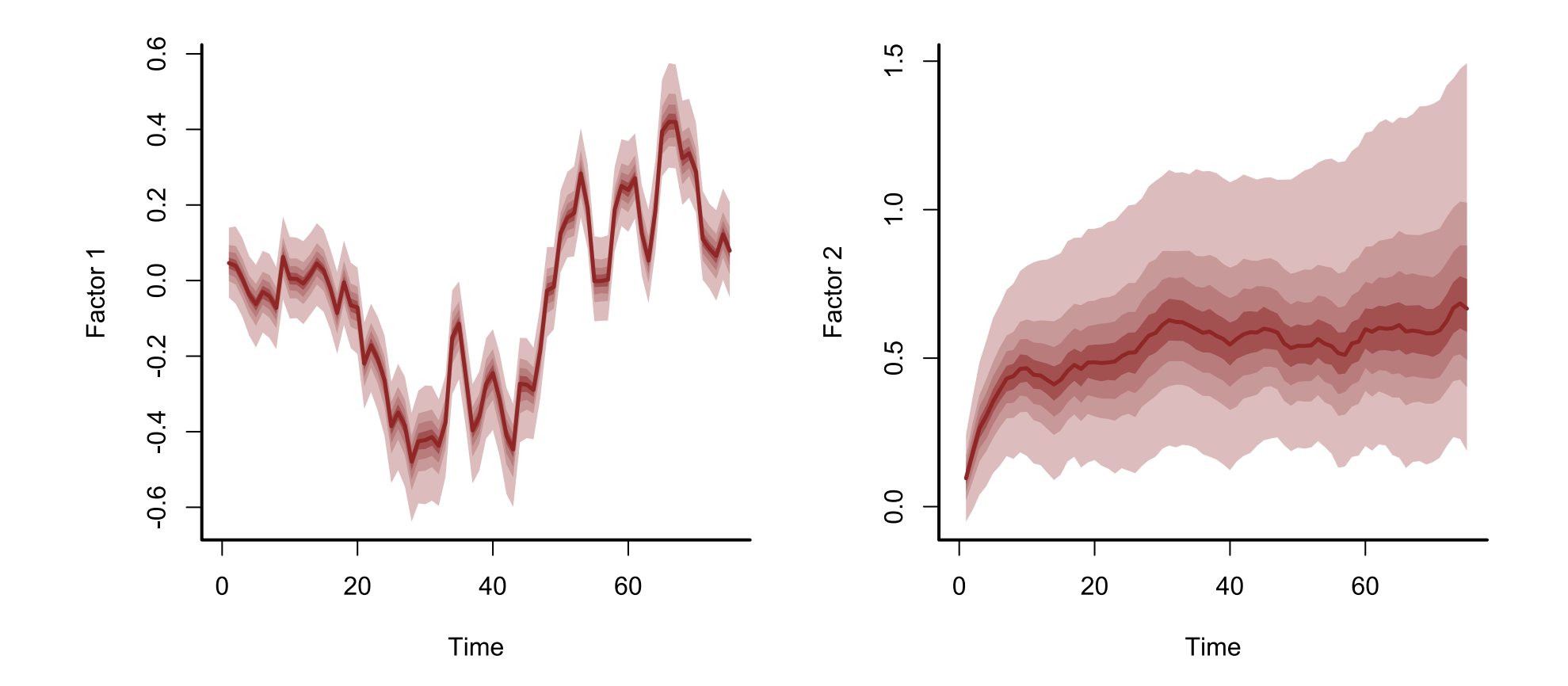

#### mcmc\_hist(dfmod\$model\_output, regex\_pars = 'lv\_coefs')

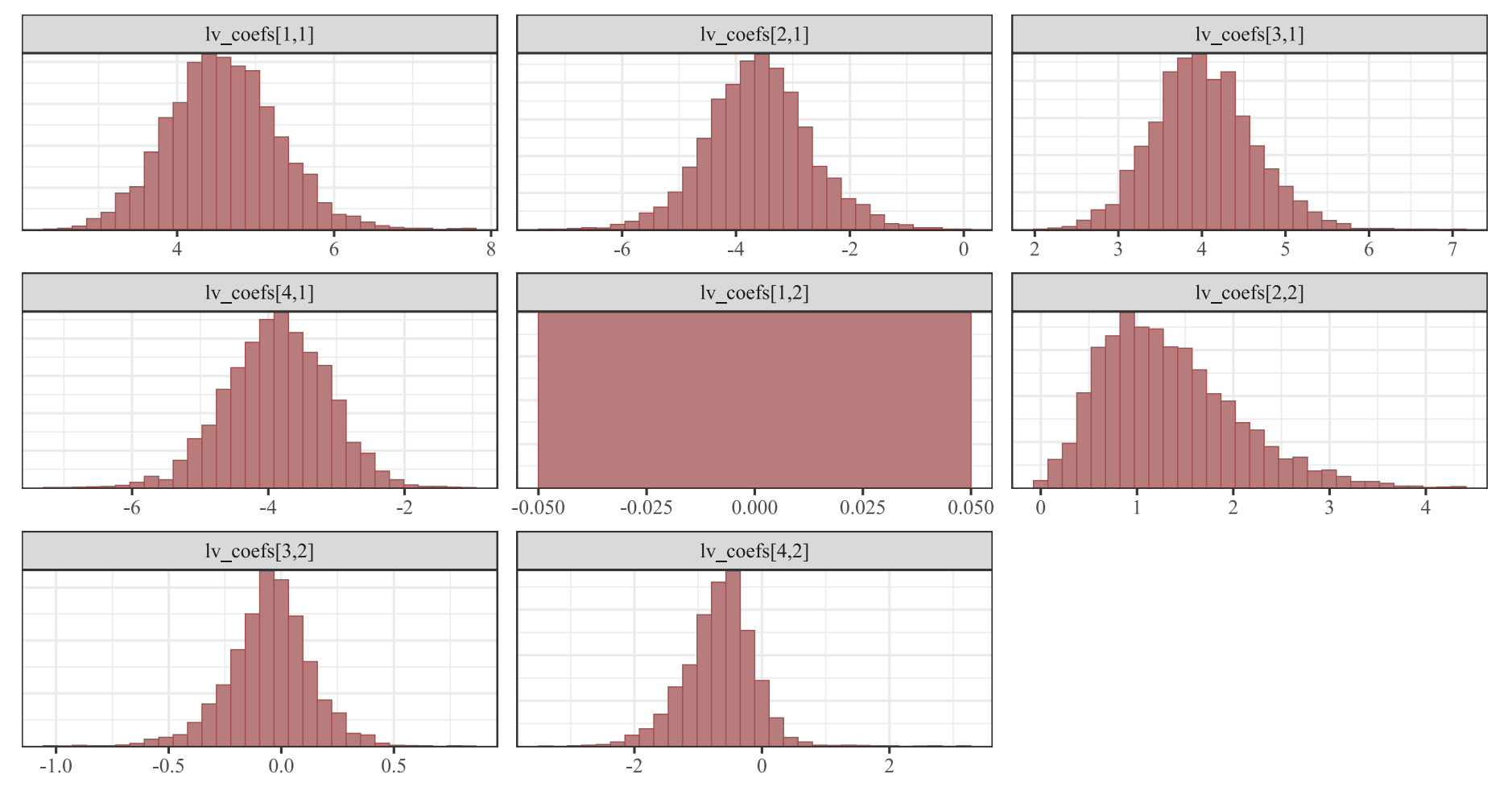

#### **Induced correlations**

 $mean\_corrs \leftarrow \text{lv\_correlations}(\text{object = dfmod})$ \$mean\_correlations mean\_corrs

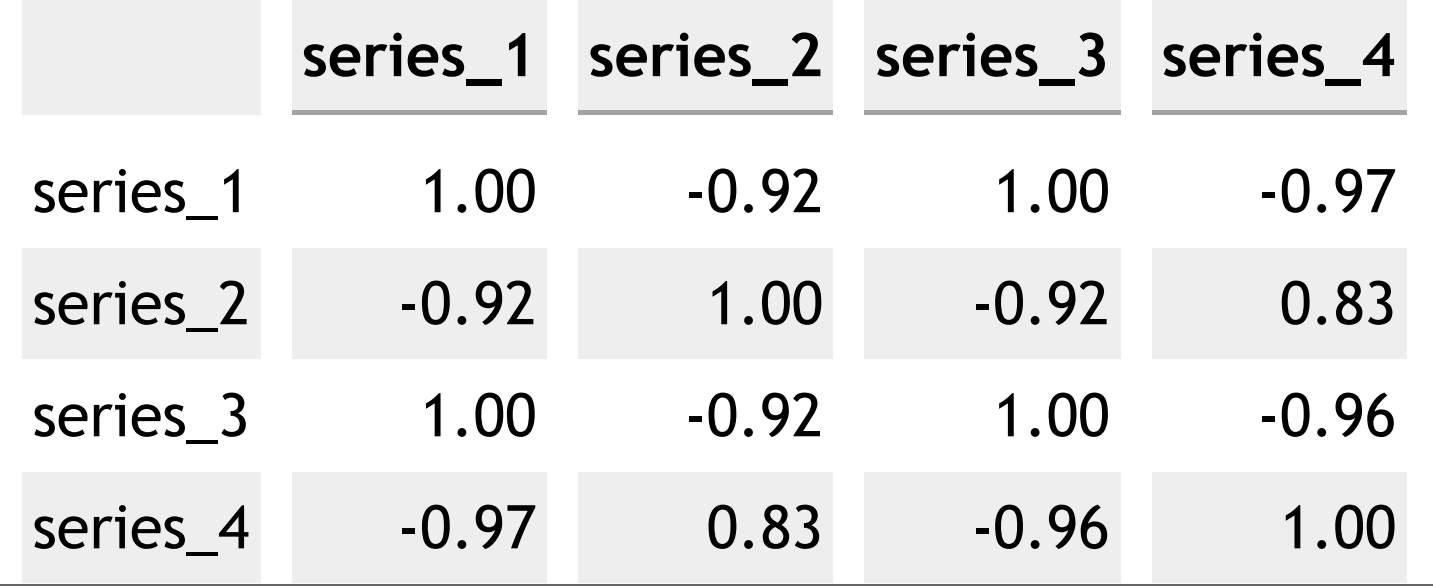

#### $heatmap(mean_corrs, distfun = function(c) as.dist(1 - c))$

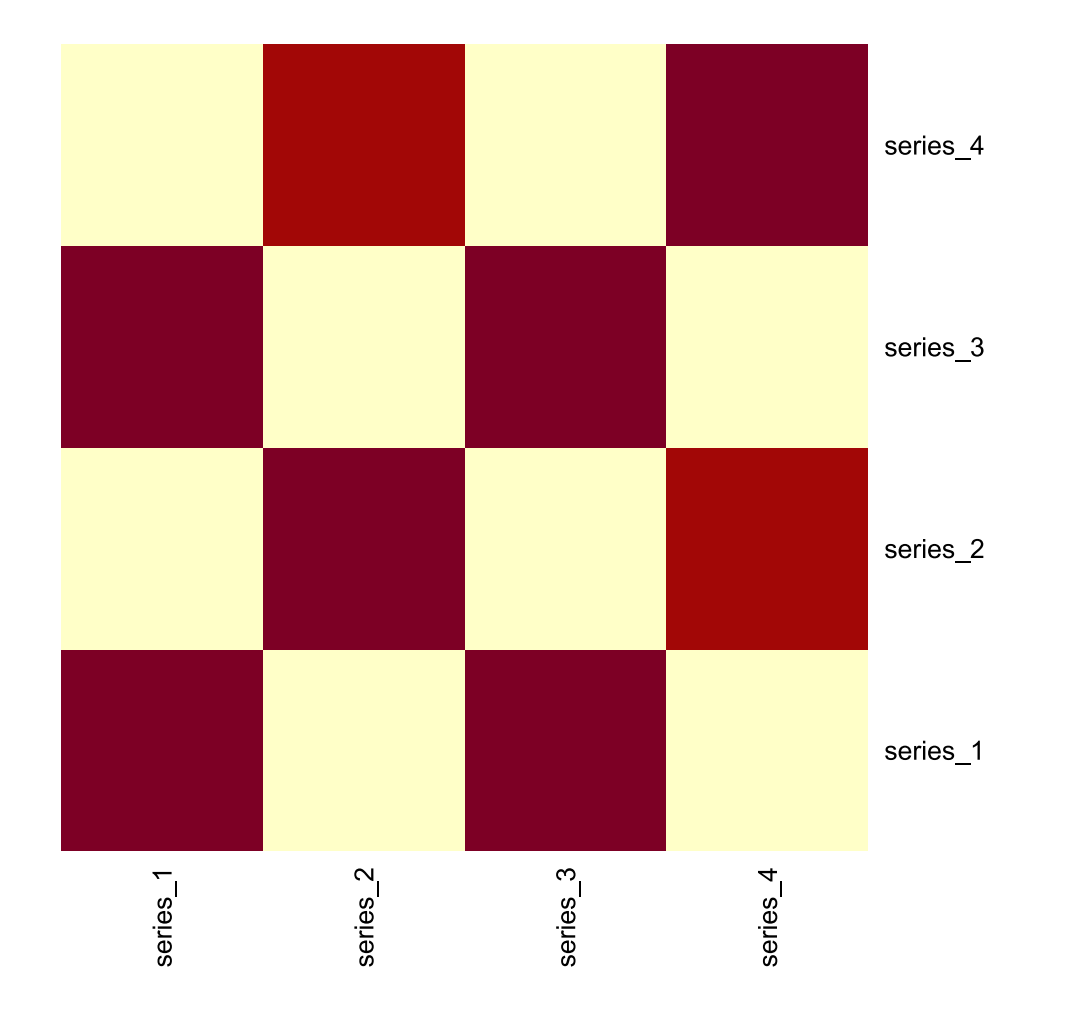

 $\mathcal{A}$ 

**We have many ways to estimate multivariate dynamic components in the** mvgam **framework**

**VARs can approximate Granger causality and allow for targeted hypotheses about interactions to be evaluated; Dynamic factors can capture time series correlations with fewer parameters**

**But how do we go about** *evaluating* **forecasts to choose among models?**

# **Live code example**

## **Multivariate**

**forecast**

**evaluation**

## **Energy score**

Generalizes the CRPS for multivariate forecasts

$$
ES(F,y)=\frac{1}{m}\sum_{i=1}^{m}||F_i-y||-\frac{1}{2m^2}\sum_{i=1}^{m}\sum_{j=1}^{m}||F_i-F_j||
$$

Where:

 $F(\hat{y})$  is a set of  $m$  samples from the forecast distribution  $||\cdot||$  is the Euclidean norm

Essentially a weighted distance between the forecast distribution and distribution of observations

## **Compare energy scores**

#### • [Code](file:///C:/Users/uqnclar2/OneDrive%20-%20The%20University%20of%20Queensland/Desktop/physalia-forecasting-course-gh-pages/day4/lecture_5_slidedeck.html?panelset1=code2#panelset1_code2) • [Plot](file:///C:/Users/uqnclar2/OneDrive%20-%20The%20University%20of%20Queensland/Desktop/physalia-forecasting-course-gh-pages/day4/lecture_5_slidedeck.html?panelset1=plot#panelset1_plot)

```
# score forecasts from each model and
# compute differences (VAR scores - DF scores)
fc\_var \leftarrow forecast(varmod); fc\_df \leftarrow forecast(dfmod)
diff scores \leftarrow score(fc_var, score = 'energy')$all_series$score -
  score(fc df, score = 'energy')$all series$score
# plot the differences (negative means VAR1 was better;
# positive means DF was better)
plot(diff_scores, pch = 16, col = 'darkred',
     ylim = c(-1*max(abs(diff_scores), na.rm = TRUE),
               max(abs(diff_scores), na.rm = TRUE)),
     bty = 'l', xlab = 'Forecast horizon',
     ylab = expression(energy[VAR1] \leftarrow \text{energy[DF]}).abline(h = 0, lty = 'dashed', lwd = 2)
```
### **Compare energy scores**

**[Code](file:///C:/Users/uqnclar2/OneDrive%20-%20The%20University%20of%20Queensland/Desktop/physalia-forecasting-course-gh-pages/day4/lecture_5_slidedeck.html?panelset1=code2#panelset1_code2)** • [Plot](file:///C:/Users/uqnclar2/OneDrive%20-%20The%20University%20of%20Queensland/Desktop/physalia-forecasting-course-gh-pages/day4/lecture_5_slidedeck.html?panelset1=plot#panelset1_plot)

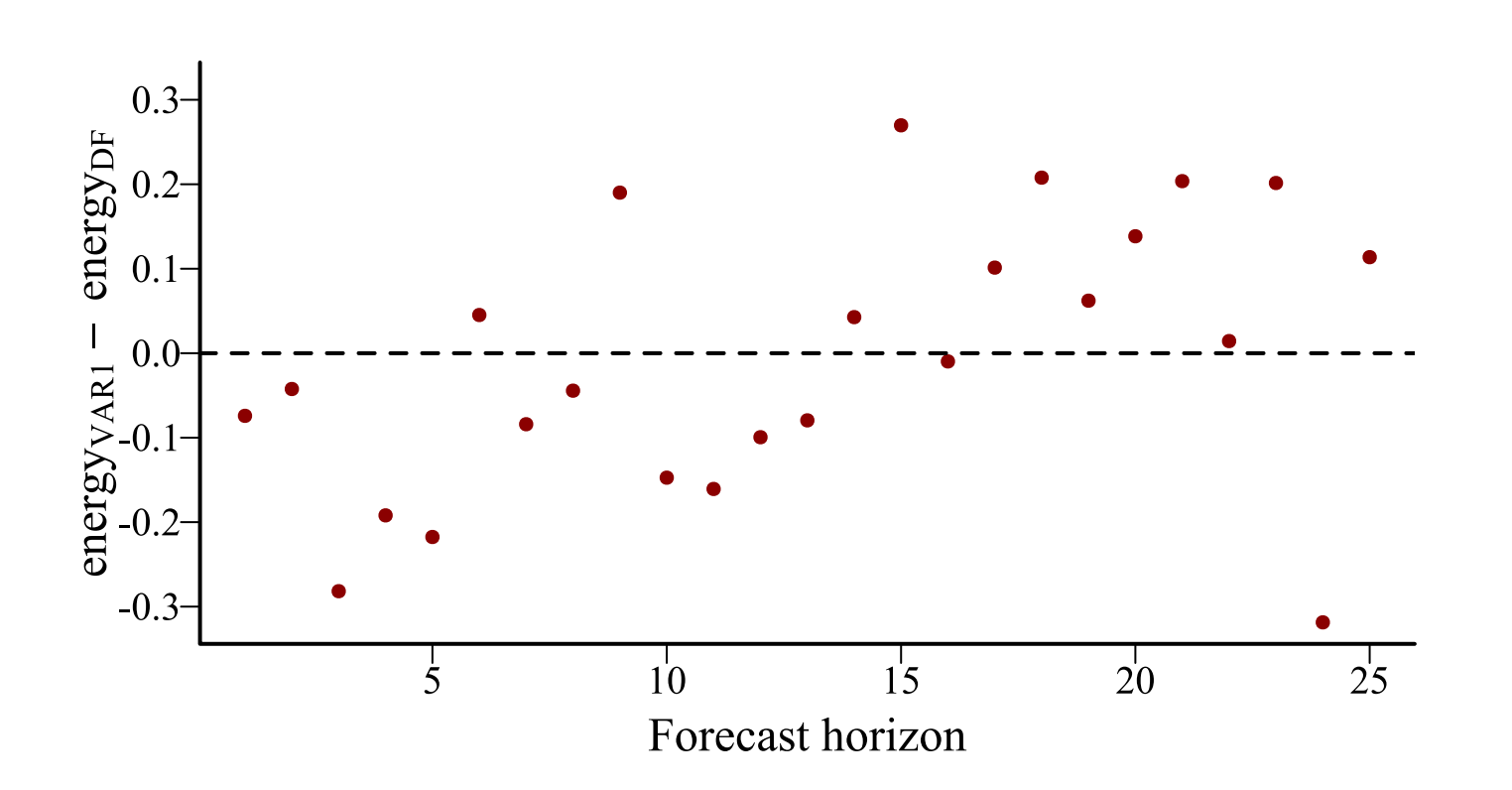

**Energy score gernealizes to the univariate CRPS; is readily applicable to a variety of forecasts (ensemble, samples)**

**May not be able to tell us whether a forecast misses correlation structures that are evident in out of sample observations**

**We may also need a score that penalizes forecasts which do not replicate the observed correlation structure**

## **Variogram score**

Asks if forecast distribution captures *correlation structure* evident in observations

$$
Variogram(F,y)=\sum_{i,j=1}^d w_{ij}(\sqrt{|y_i-y_j|}-\sqrt{|F_i-F_j|})^2
$$

#### Where:

 $F(\hat{y})$  is the mean (or median) forecast for the  $d$  series  $\boldsymbol{w}$  is a set of non-negative weights

Penalizes forecasts whose variograms don't match the observed variogram

## **Compare variogram scores**

#### • [Code](file:///C:/Users/uqnclar2/OneDrive%20-%20The%20University%20of%20Queensland/Desktop/physalia-forecasting-course-gh-pages/day4/lecture_5_slidedeck.html?panelset2=code3#panelset2_code3) • [Plot](file:///C:/Users/uqnclar2/OneDrive%20-%20The%20University%20of%20Queensland/Desktop/physalia-forecasting-course-gh-pages/day4/lecture_5_slidedeck.html?panelset2=plot2#panelset2_plot2)

```
# score forecasts from each model and
# compute differences (VAR scores - DF scores)
fc\_var \leftarrow forecast(varmod); fc\_df \leftarrow forecast(dfmod)
diff scores \leftarrow score(fc_var, score = 'variogram')$all_series$score -
  score(fc df, score = 'variogram')$all series$score
# plot the differences (negative means VAR1 was better;
# positive means DF was better)
plot(diff_scores, pch = 16, col = 'darkred',
     ylim = c(-1*max(abs(diff_scores), na.rm = TRUE),
              max(abs(diff_scores), na.rm = TRUE)),
     bty = 'l', xlab = 'Forecast horizon',
     ylab = expression(variogram[VAR1] \sim \sim variogram[DF]))
abline(h = 0, lty = 'dashed', lwd = 2)
```
### **Compare variogram scores**

**[Code](file:///C:/Users/uqnclar2/OneDrive%20-%20The%20University%20of%20Queensland/Desktop/physalia-forecasting-course-gh-pages/day4/lecture_5_slidedeck.html?panelset2=code3#panelset2_code3)** • [Plot](file:///C:/Users/uqnclar2/OneDrive%20-%20The%20University%20of%20Queensland/Desktop/physalia-forecasting-course-gh-pages/day4/lecture_5_slidedeck.html?panelset2=plot2#panelset2_plot2)

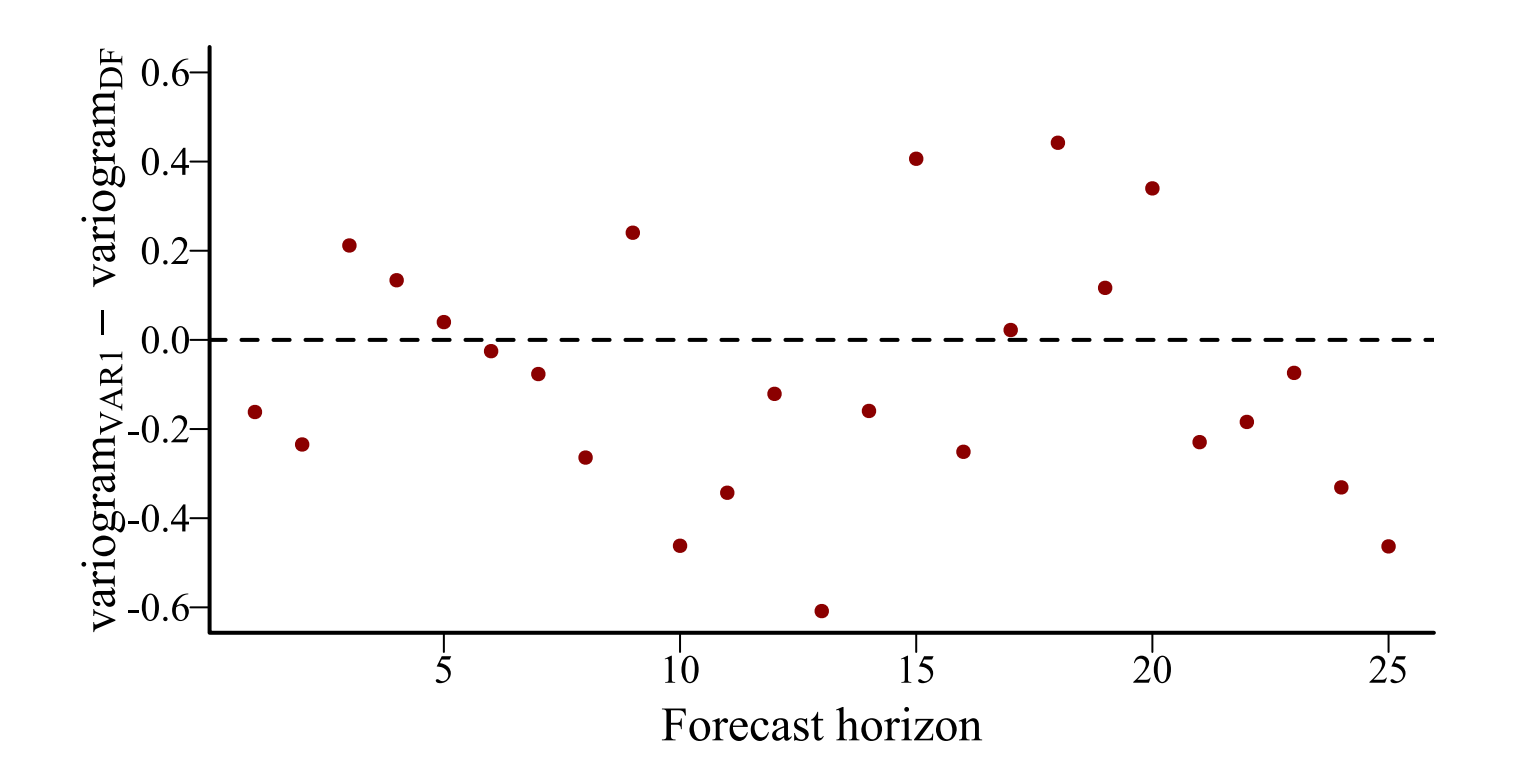

#### **The variogram score is more useful for directly asking if a forecast distribution resembles the dependency structure in the observations**

**But it only uses a summary of the forecast (i.e. the mean or median forecast for each series), so does not address the sharpness or calibration of the forecast**

**Weighted combinations of variogram and energy scores may be necessary to fully characterize the performance of a forecast**

### **In the next lecture, we will cover**

Extended practical examples using mvgam

Review and open discussion